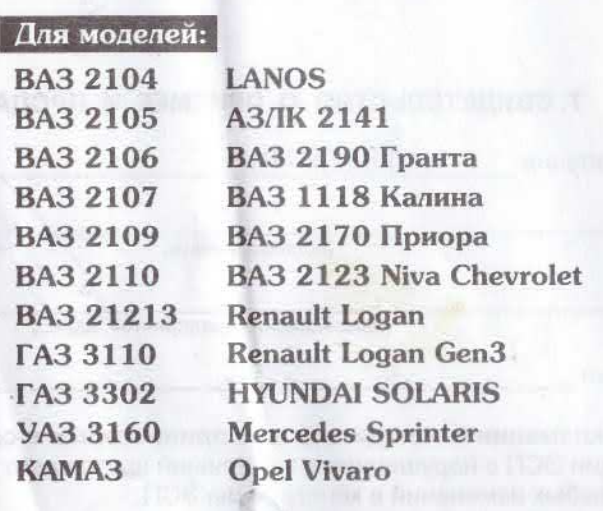

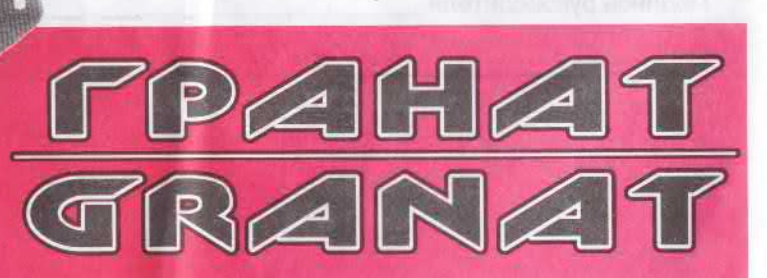

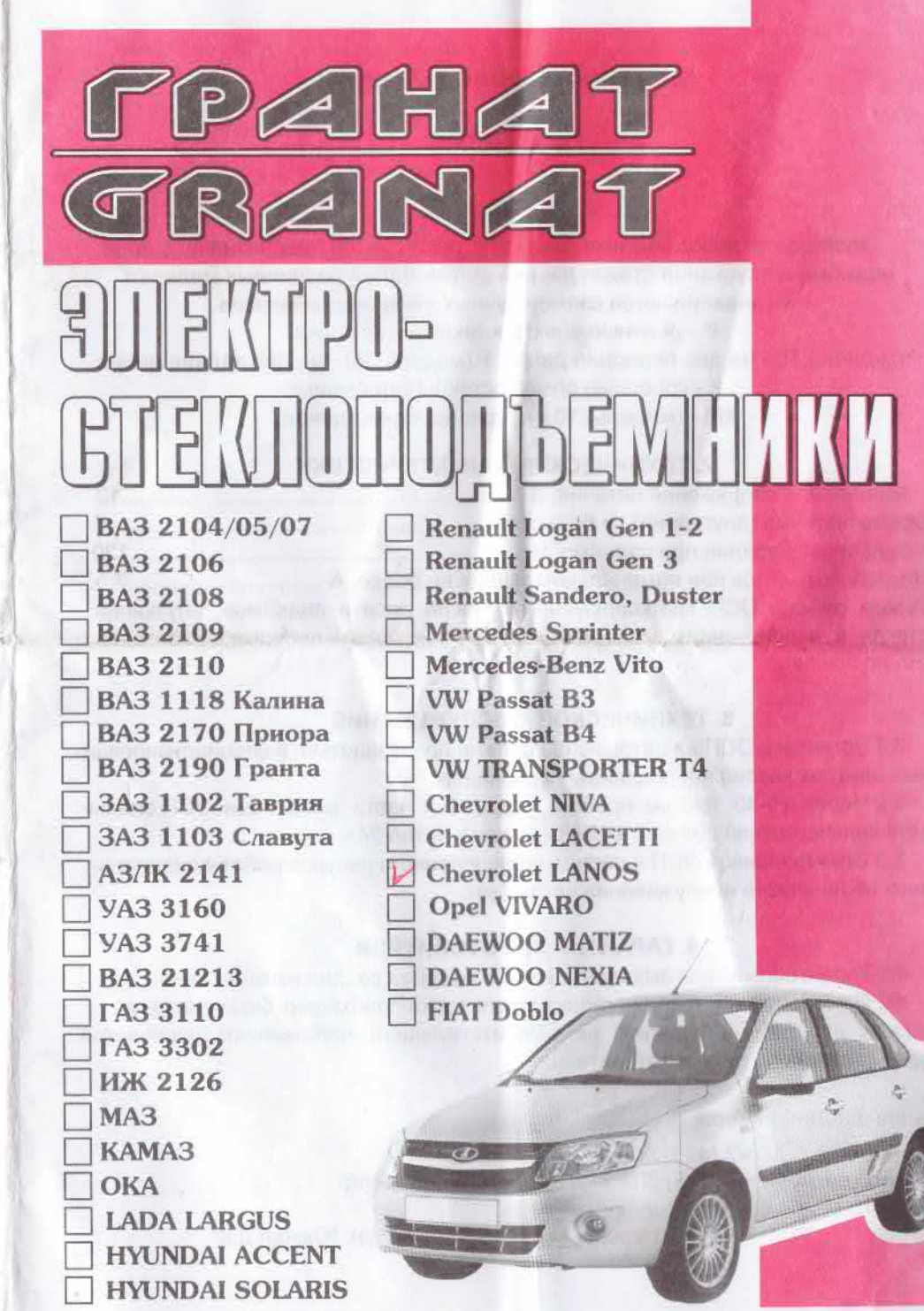

## ЭЛЕКТРОСТЕКЛОПОДЪЁМНИКИ

# **ПАСПОРТ**

## 1. НАЗНАЧЕНИЕ

Электростеклоподъёмники (далее по тексту ЭСП) предназначены для подъёма и опускания стёкол дверей автомобилей различных моделей. Устанавливаются взамен ручных стеклоподъёмников. Р - реечные электростеклоподъёмники Р. (модель). 10 - на две передние двери; Р. (модель). 20 - на две задние двери. К - колёсные электростеклоподъёмники КМ - (модель).10 - на две передние двери;

## 2. ТЕХНИЧЕСКИЕ ХАРАКТЕРИСТИКИ

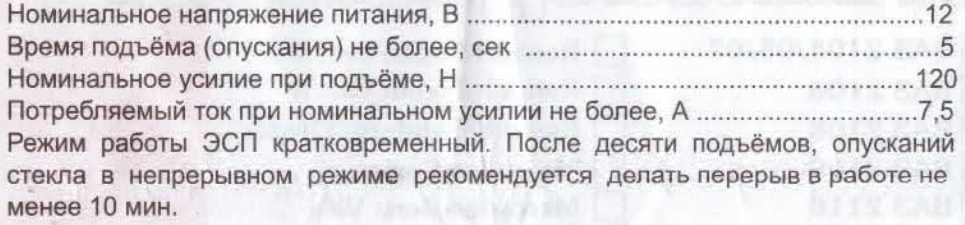

## 3. ТЕХНИЧЕСКОЕ ОБСЛУЖИВАНИЕ

3.1 Установка ЭСП на автомобиль должна производиться в специализированных центрах квалифицированным персоналом.

3.2 Через 25-30 тыс. км пробега, трущиеся части механизма ЭСП смазывать консистентной смазкой «ШРУС-4» или «Литол-24».

3.3 Электропривод ЭСП в период установленного ресурса работы специального технического обслуживания не требует.

### 4. ГАРАНТИИ ИЗГОТОВИТЕЛЯ

4.1 Гарантийный срок эксплуатации - 18 месяцев со дня изготовления.

4.2 Изготовитель в течении гарантийного срока производит безвозмездную замену или ремонт изделия, не соответствующего требованиям технической документации по вине изготовителя.

#### Адрес дистрибъютера:

Телефон: +7 (495) 505 97 80 Техподдержка: +7 (495) 504 27 47; 8 (800) 505 83 50 E-mail: info@rg-avto.ru 142171, Россия, МО, г. Щербинка, ул. Южная д.8 Адрес:

## 5. КОМПЛЕКТНОСТЬ

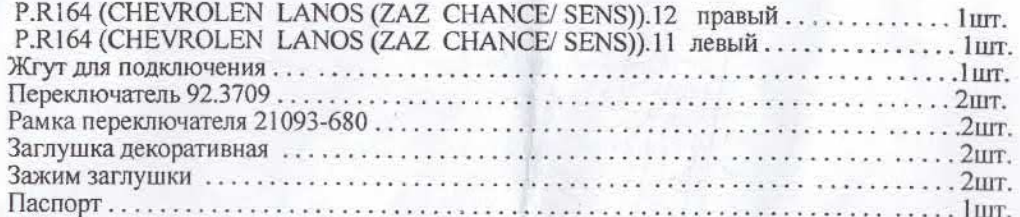

## 6. МОНТАЖ

6.1 Перед началом работ необходимо ознакомится с инструкцией по эксплуатации автомобиля и дополнительно установленного оборудования и выяснить возможность отключения аккумулятора, так как это может повлиять на работу бортового компьютера, настройку аудиоаппаратуры и лоугих устройств.

6.2 Отключить аккумулятор. Если аккумулятор отключить нельзя, рекомендуем на время монтажных работ удалить предохранители цепей, к которым подключаются ЭСП и освещение салона автомобиля.

6.3 Снять обивку дверей, демонтировать штатные стеклоподъёмники.

6.4 Установить декоративные заглушки в отверстия от ручек штатных стеклоподъёмников в обивках дверей и закрепить их зажимами.

6.5 Рассмотрена установка ЭСП в левую дверь:

6.5.1 Поднять стекло вверх и зафиксировать от самогрочзвольного опускания

5.5.2 Установить ЭСП в дверь, закрепить направляющую рейку (п. 1 и 3 см. рис.1).

6.5.3 Опуская стекло совместить отверстия пластины ЭСП с отверстиями обоймы стекла (п. 2 см. рис. 1). Закрепить обойму стекла с пластиной ЭСП штатными винтами, прижимая стекло к вертикальному уплотнителю (п. 4 см. рис.1).

6.5.4 Установить правый ЭСП (см. п.6.3...6.5.3).

6.6 В удобном для водителя месте разметить и вырезать отверстия для установки переключателей (см. рис.2). Протянуть провод по салону от места расположения переключателей до дверей, затем через стойки в полости дверей. Выполнить соединения проводов в соответствии со схемой подключения ЭСП (см. рис.3).

ВНИМАНИЕ: ПРОВОДА РАСПОЛОЖЕННЫЕ ВНУТРИ ДВЕРИ, В ТОМ ЧИСЛЕ КАБЕЛИ К ЭЛЕКТРОДВИГАТЕЛЮ, НЕ ДОЛЖНЫ КАСАТЬСЯ ЗУБЬЕВ НАПРАВЛЯЮЩЕЙ ЭСП. НЕ ДОПУСКАЕТСЯ СОЕДИНЕНИЯ ПРОВОДОВ ВЫПОЛНЯТЬ СКРУТКОЙ ЖИЛ. ПРИ НЕОБ-ХОДИМОСТИ ИЗМЕНЕНИЯ РАЗМЕРОВ ЖГУТА ИСПОЛЬЗОВАТЬ ПРОВОДА С СЕЧЕНИЕМ HE MEHEE 0,75 KB. MM.

6.7 Включить габаритные огни автомобиля, при этом должна включиться подсветка переключателей ЭСП. Выключить габаритные огни.

6.8 Пробными включениями проверить работу ЭСП. Стекло должно перемещаться плавно, без рывков и заеданий. В случае невыполнения данного требования, необходимо ослабить крепление пластины ЭСП с обоймой стекла, отрегулировать положение стекла в оконном проёме двери и затянуть винтами. При несоответствии направления движения стекла направлению указанному на переключателях (вверх, вниз) необходимо поменять полярность подключения проводов в месте соединения с электродвигателем ЭСП.

6.9 Установить штатные детали на свои места.

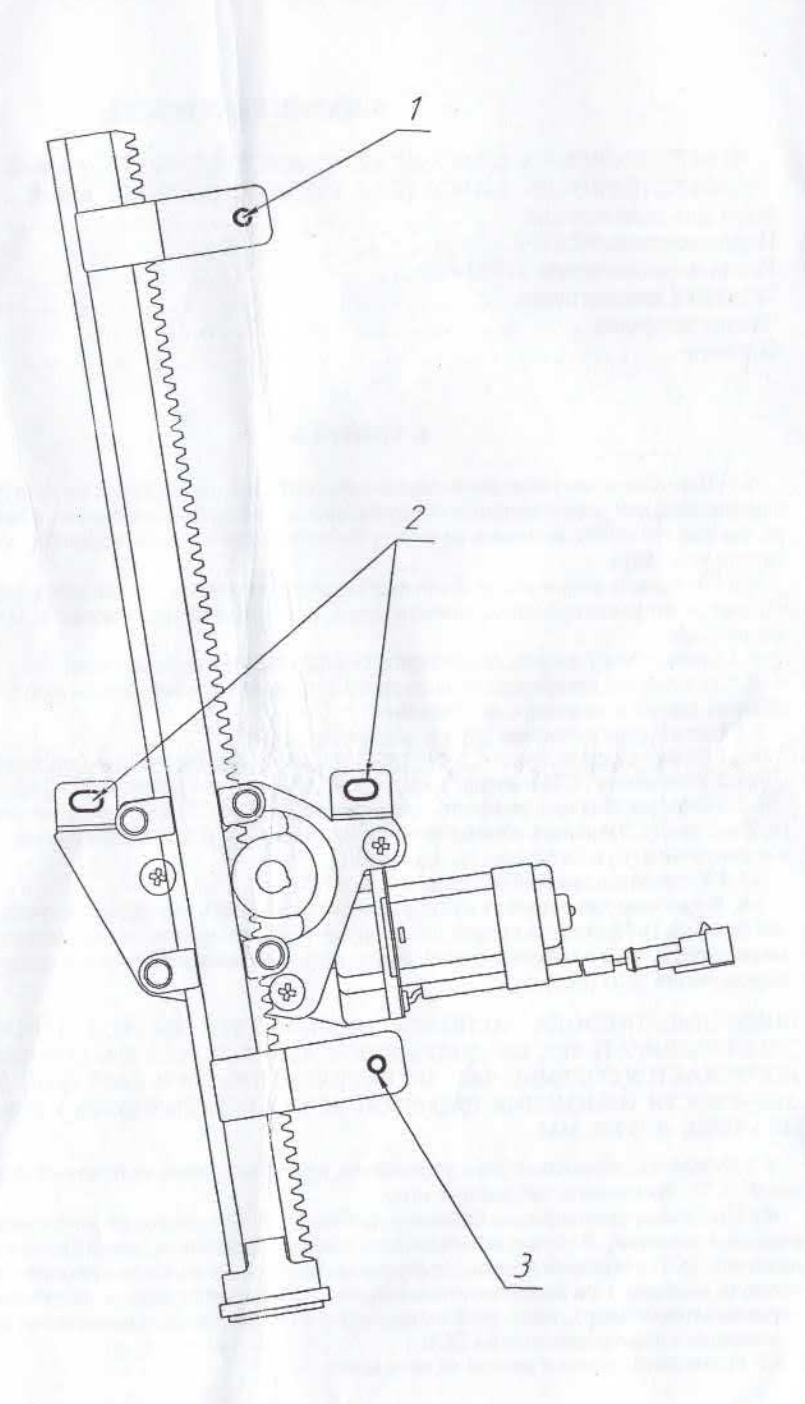

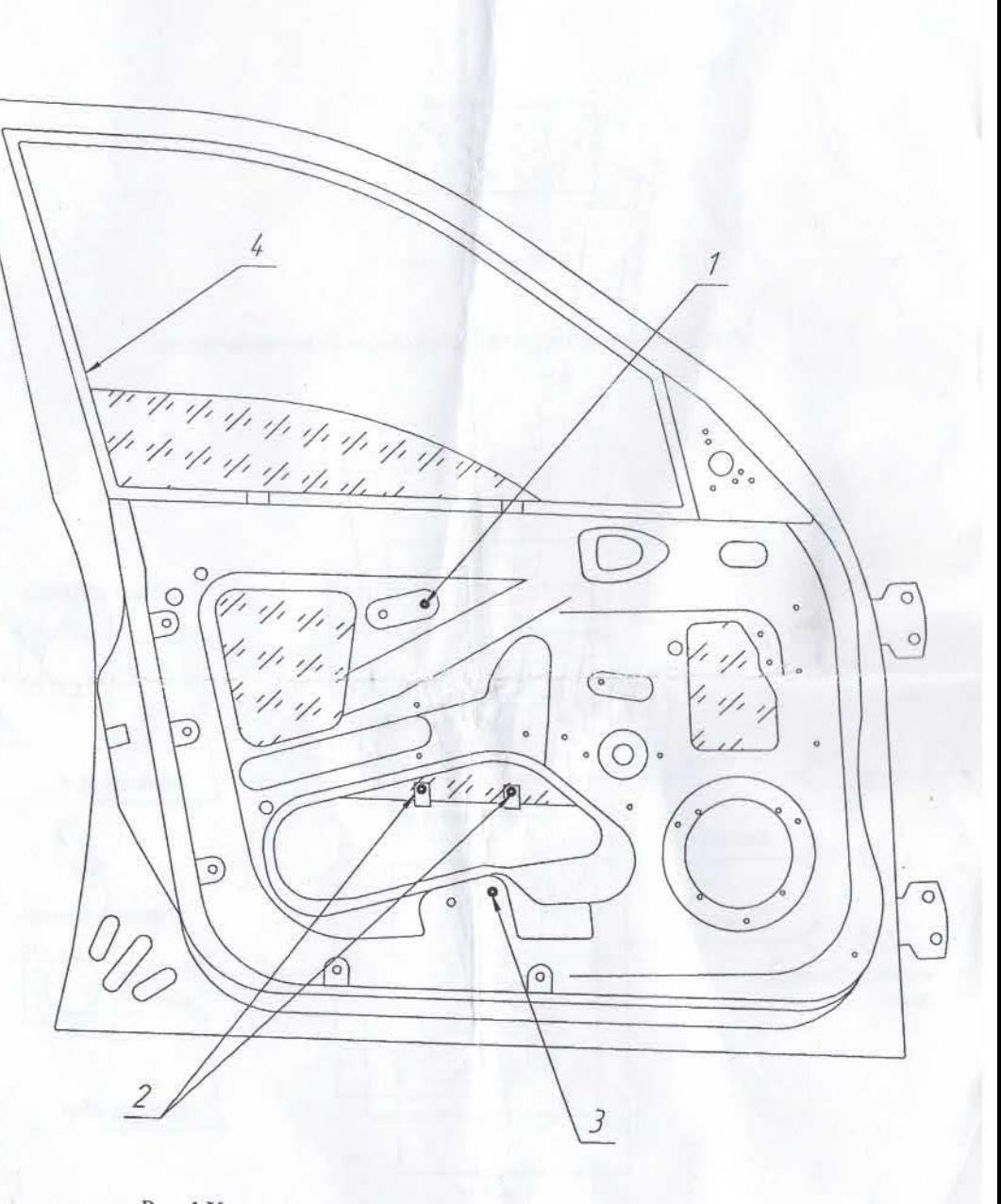

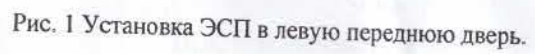

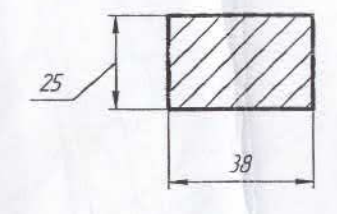

Рис. 2 Разметка отверстия для установки переключателя.

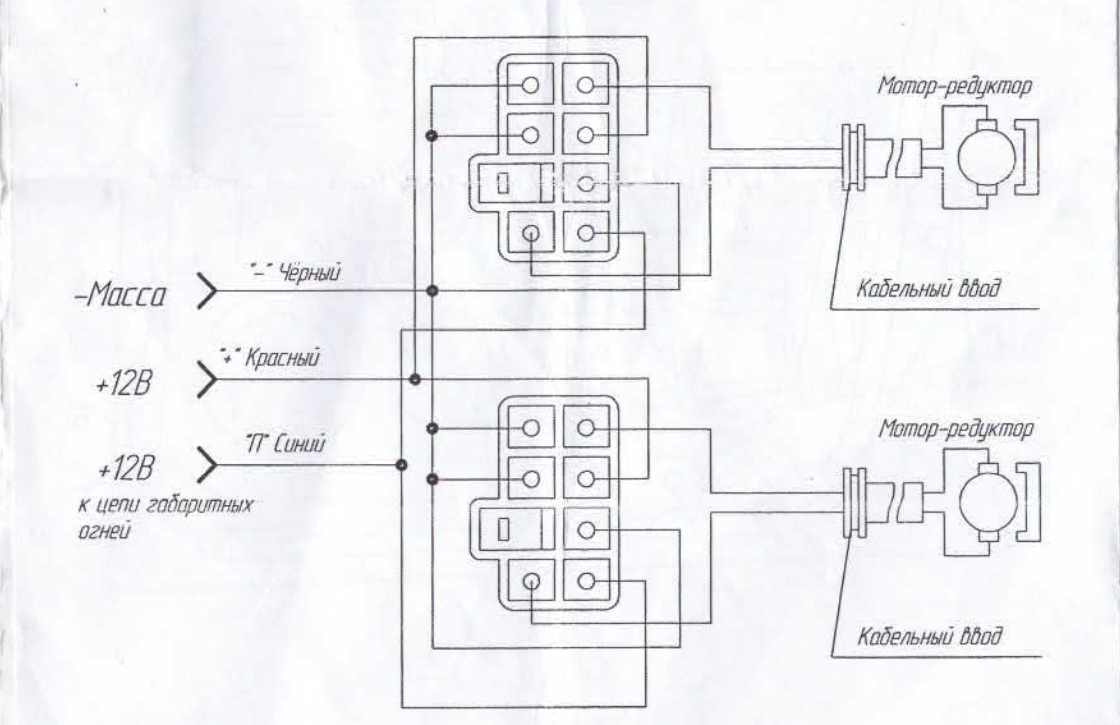

Рис. 3 Схема подключения ЭСП.

# 7. СВИДЕТЕЛЬСТВО О ПРИЁМКЕ И ПРОДАЖЕ

 $\mathcal{L}$ 

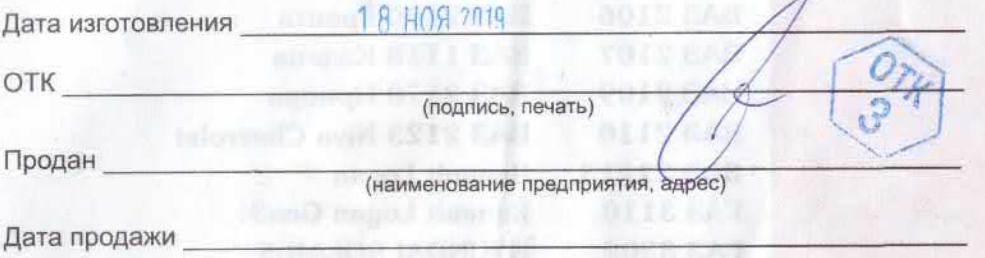

## Рекламации от владельцев не принимаются в случаях:

- эксплуатации ЭСП с нарушениями требований настоящего руководства;<br>- внесения любых изменений в конструкцию ЭСП;
- 
- замены стандартных узлов и деталей;
- самостоятельного ремонта.

## ТАЛОН НА ГАРАНТИЙНЫЙ РЕМОНТ

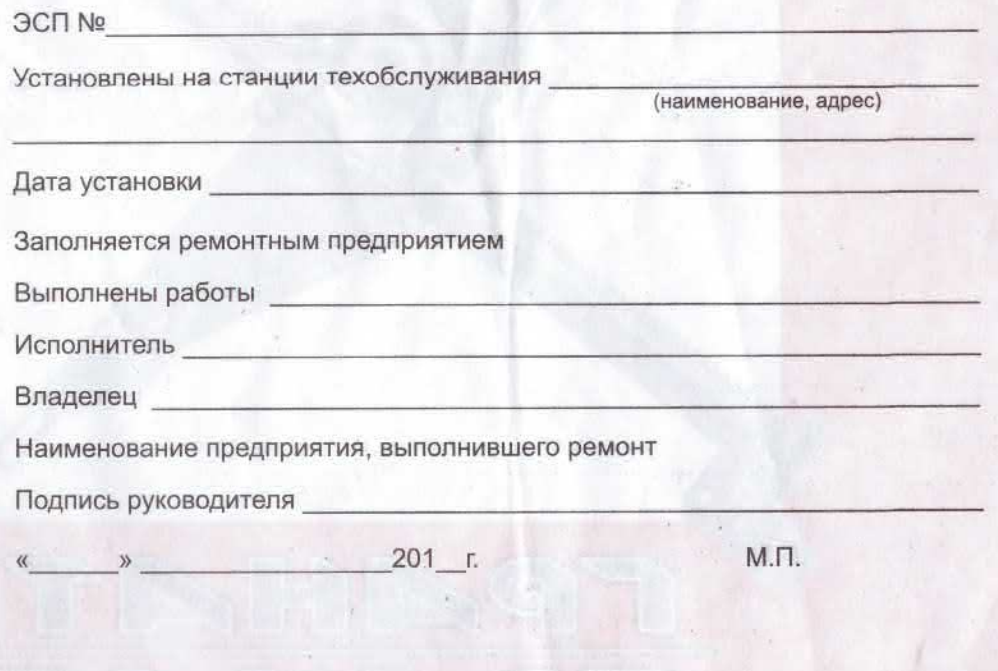